## fstab-nfs Cheat Sheet

by [Oxville](http://www.cheatography.com/baa/) (baa) via [cheatography.com/57831/cs/15315/](http://www.cheatography.com/baa/cheat-sheets/fstab-nfs)

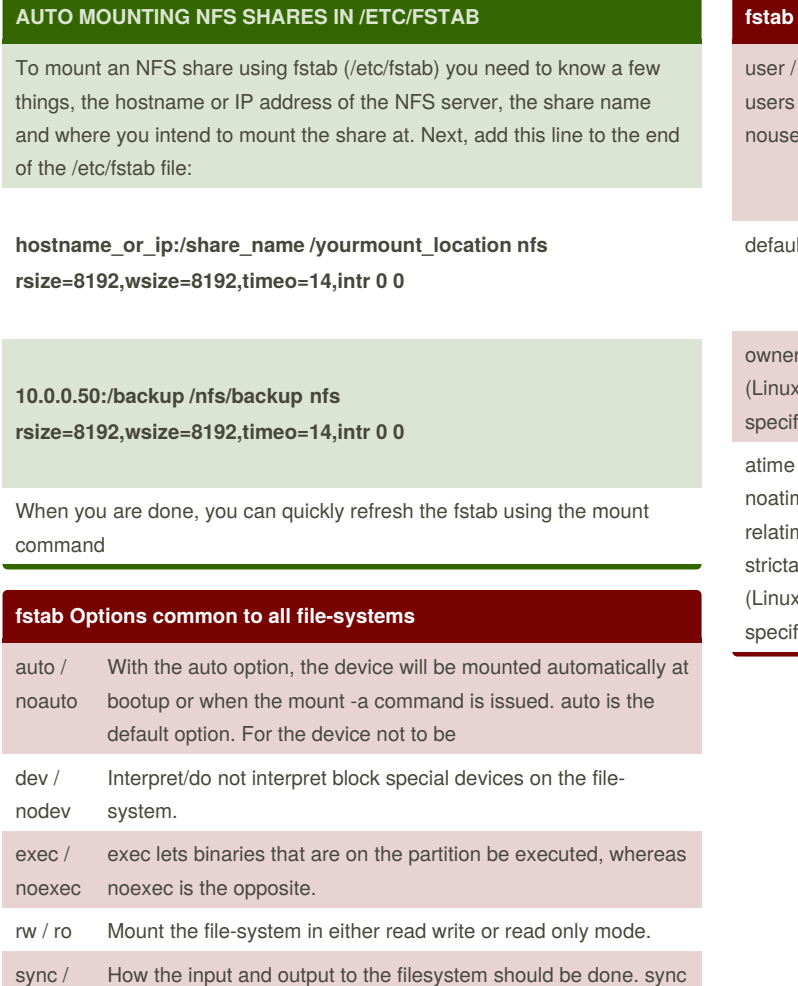

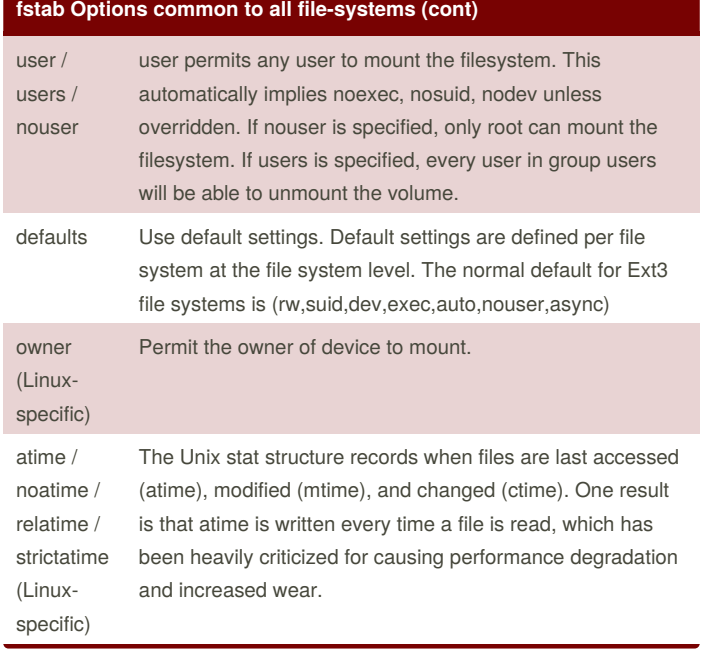

async

suid / nosuid

> By **Oxville** (baa) [cheatography.com/baa/](http://www.cheatography.com/baa/)

Permit/Block the operation of suid, and sgid bits.

means it is done synchronously.

Cheatography

Published 29th March, 2018. Last updated 29th March, 2018. Page 1 of 3.

Sponsored by **Readability-Score.com** Measure your website readability! <https://readability-score.com>

## fstab-nfs Cheat Sheet

## by [Oxville](http://www.cheatography.com/baa/) (baa) via [cheatography.com/57831/cs/15315/](http://www.cheatography.com/baa/cheat-sheets/fstab-nfs)

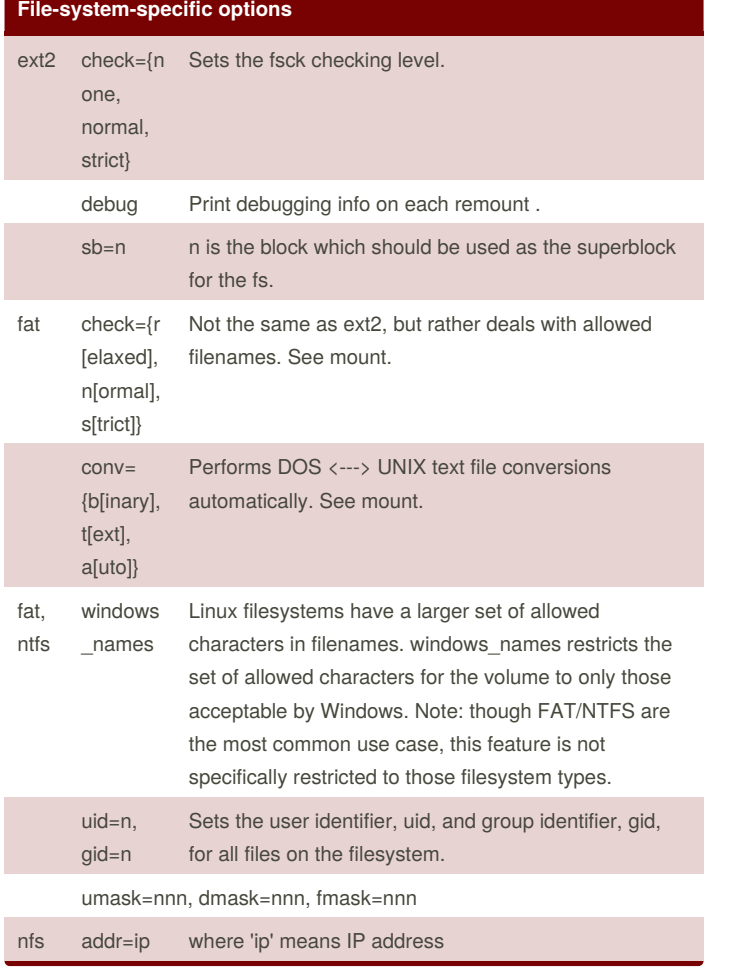

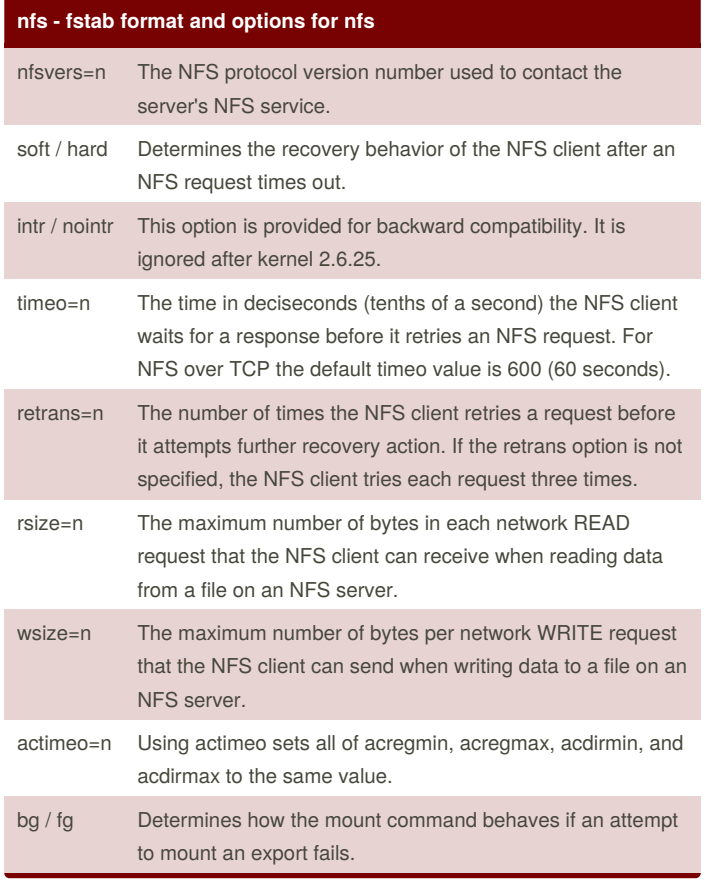

By **Oxville** (baa)

Cheatography

[cheatography.com/baa/](http://www.cheatography.com/baa/)

Published 29th March, 2018. Last updated 29th March, 2018. Page 2 of 3.

Sponsored by **Readability-Score.com** Measure your website readability! <https://readability-score.com>

# Cheatography

### fstab-nfs Cheat Sheet by [Oxville](http://www.cheatography.com/baa/) (baa) via [cheatography.com/57831/cs/15315/](http://www.cheatography.com/baa/cheat-sheets/fstab-nfs)

#### **nfs - fstab format and options for nfs (cont)**

retry=n The number of minutes that the mount command retries an NFS mount operation in the foreground or background before giving up.

#### # Examples

server:path /mountpoint fstype option,option,... 0 0

The following example from an /etc/fstab file causes the mount command to negotiate reasonable defaults for NFS behavior. server:/export /mnt nfs defaults 0 0

This example can be used to mount /usr over NFS. server:/export /usr nfs ro,nolock,nocto,actimeo=3600 0 0

#### additional info:

#### <https://www.systutorials.com/docs/linux/man/5-nfs/>

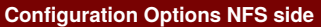

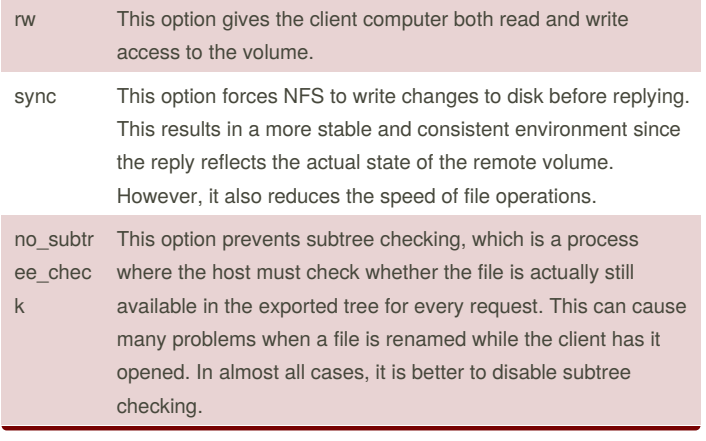

#### **Configuration Options NFS side (cont)**

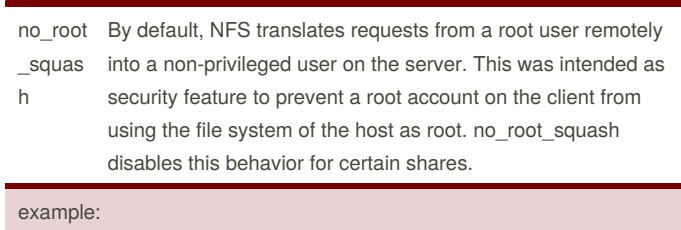

in the file /etc/export

# the location | the network | the options |

/mount/folder 192.168.1.0/24(rw,sync,no\_root\_squash)

#### **Sample NFS fstab entry**

To mount an export using NFS version 2, use the nfs file system type and specify the nfsvers=2 mount option. To mount using NFS version 3, use the nfs file system type and specify the nfsvers=3 mount option. To mount using NFS version 4, use either the nfs file system type, with the nfsvers=4 mount option, or the nfs4 file system type. The following example from an /etc/fstab file causes the mount command to negotiate reasonable defaults for NFS behavior.

A sample fstab entry for NFS share is as follows **server:/export /mnt nfs defaults 0 0**

**host.myserver.com:/home /mnt/home nfs rw,hard,intr,rsize=8192,wsize=8192,timeo=14 0 0**

By **Oxville** (baa) [cheatography.com/baa/](http://www.cheatography.com/baa/)

Published 29th March, 2018. Last updated 29th March, 2018. Page 3 of 3.

Sponsored by **Readability-Score.com** Measure your website readability! <https://readability-score.com>